#### THO Inc. Software License Agreement

1 BEAD THE FOLLOWING TERMS AND CONDITIONS CAREFULLY REFORE INSTALLING THIS SOFTWARE ON YOUR PERSONAL COMPUTER OR CONSOLE GAME FOR ONLINE LISE. THIS SOFTWARE LICENSE AGREEMENT IS A LEGAL AGREEMENT BETWEEN YOU (AN INDIVIDUAL OR A SINGLE ENTITY "YOU") ON THE ONE HAND, AND THO INC. AND ITS SUBSIDIARIES AND AFFILIATES (COLLECTIVELY REFERRED TO AS "THO") ON THE OTHER HAND, FOR THE SOFTWARE PRODUCT ENTITLED "RED FACTION: ARMAGEDDON " WHICH INCLUDES COMPLITER SOFTWARE AND ANY ASSOCIATED MEDIA PRINTED MATERIALS, AND/OR "ONLINE" OR ELECTRONIC DOCUMENTATION (TOGETHER CALLED THE "SOFTWARE"). BY INSTALLING, COPYING OR OTHERWISE USING THE SOFTWARE (OR. IN THE EVENT YOU HAVE PURCHASED THE SOFTWARE AS CONTAINED ON A DVD-ROM, BY OPENING THE PACKAGING MATERIAL S. THEREOE, YOU ACKNOWLEDGE THAT YOU HAVE BEAD THIS SOFTWARE LICENSE ACREEMENT AND AGREE TO BE ROLLIND BY ITS TERMS. THE SOFTWARE IS LICENSED, NOT SOLD, TO YOU FOR USE ONLY LINDER THE TERMS OF THIS AGREEMENT. IF YOU DO NOT AGREE TO THE TERMS OF THIS SOFTWARE LICENSE AGREEMENT, DO NOT INSTALL OR USE THE SOFTWARE AND DELETE ALL COPIES IN YOUR POSSESSION.

2. Subject to the terms of this Agreement THD grants You a non-exclusive non-transferable license to use one conv of the Software and/or to use the Software for play online in the country in which You acquired the Software for Your own personal, non-commercial use, but retains all property rights in the Software and all copies thereof. All other rights are expressly reserved by THQ or its Licensors. There is no licensors. to download game content other than what is necessary to facilitate game play. You may: (i) use the Software on any supported computer configuration and/or console platform, provided the Software is used on only one (1) such computer; and (ii) permanently transfer the Software on any supported computer configuration only and its documentation to another user provided You retain no copies and the recipient agrees to the terms of this Agreement. You may not transfer distribute rent sub-license or lease the Software or documentation except as provided herein or after modify or adapt the Product or documentation or any portions thereof.

3. You acknowledge that the Software in source code form remains a confidential trade secret of THQ. You agree not to modify or attempt to reverse engineer, decompile, or disassemble the Software, except and only to the extent that such activity is expressly permitted by applicable law notwithstanding this limitation. You further acknowledge that the Software contains functions for collecting and tracking information related to Your use of the Software. THO reserves the right to compile, save and use such information within the score of THO's business activities, and analyze any and all of Your data (online registration data stats, etc.). THO intends to use such data for internal

4. OWERSHIP: All right, title and interest and intellectual property rights in and to the Software (including but not limited to any titles, computer code, themes, objects, characters, character names, stories, dialog, catch phrases, locations, concepts, artwork, images, photographs, animations, video, sounds, audio-visual effects, musical compositions, text and "applets," incorporated into the Software), the accompanying printed materials, and any copies of the Software, are owned by THO or its licensors. This Agreement grants You no rights to use such content other than as part of the Software. All rights not expressly granted under this Agreement are reserved by THO. 5. This Agreement is effective upon Your installation of the Software and shall continue until revoked by THQ or until You breach any term hereof: upon termination You goree to destroy and/or delete all copies of the Software in Your possession

6. You shall not modify the Software or merge the Software into another computer Program (except to the extent the Software is made to operate within a computer operating system and in connection with other computer. program) or create derivative works based upon the Software.

7. The Software may not be downloaded or otherwise exported or re-exported into (or to a national or resident of) any country to which the U.S. has embargoed goods or to anyone on the U.S. Treasury Department list of Specially Designated Nationals or the U.S. Commerce Department's Table of Deny Orders. If You do not meet these criteria or are not sure, do not install the Software and destroy any copies in Your possession. If You live in such a country, no license is granted hereunder

8, You are responsible for assessing Your own computer and the results to be obtained therefrom, YOU EXPRESSLY AGREE THAT USE OF THE SOFTWARE IS AT YOUR SOLE RISK. THE SOFTWARE IS PROVIDED ON AN "AS IS," "AS AVAILABLE" BASIS, UNLESS SUCH WARRANTIES ARE LEGALLY INCAPABLE OF EXCLUSION. THO AND ITS LICENSORS DISCLAIM ALL WARRANTIES AND CONDITIONS, WHETHER ORAL OR WRITTEN, EXPRESS OR IMPLIED, INCLUDING WITHOUT LIMITATION ANY IMPLIED WARRANTIES OR CONDITIONS OF MERCHANTARILITY FITNESS FOR A PARTICULAR PURPOSE MONLINERINGEMENT OF THIRD PARTY RIGHTS AND THOSE ARISING FROM A COLURSE OF DEALING OR USAGE OF TRADE REGARDING THE SOFTWARE THO AND ITS LICENSORS ASSUME NO RESPONSIBILITY FOR ANY DAMAGES SUFFERED BY YOU UNCLUDING BUT NOT LIMITED TO LOSS OF DATA ITEMS OR OTHER MATERIALS. FROM ERRORS OR OTHER MALFUNCTIONS CAUSED BY THO, ITS LICENSORS, LICENSORS, LICENSEE AND/OR SUBCONTRACTORS, OR BY YOUR OR ANY OTHER PARTICIPANT'S OWN ERRORS AND/OR OMISSIONS, THO and its licensors make no ted software or hardware used or provided by THQ in connection with the Software except as may be expressly set forth above

9. LIMITED DVD-ROM WARRANTY: Notwithstanding anything to the contrary contained herein, and solely with respect to Software distributed on DVD-ROM, THQ warrants to the original consumer purchaser of this Software on DVD-ROM that the recording medium on which the Software is recorded will be free from defects in material and workmanship for 90 days from the date of purchase. If the recording medium is found defective within 90 days of original purchase, THQ agrees to replace, free of charge, any product discovered to be defective within such period upon its receipt of the product, postage paid, with proof of the date of purchase, as long as the Software is still being manufactured by THQ. In the event that the Software is no longer available, THQ retains the right to substitute a similar Software of equal or greater value. This warranty is limited to the recording medium containing the Software as originally provided by THQ and is not applicable to normal wear and tear. This warranty shall not be applicable and shall be void if the defect has arisen through abuse, mistreatment, or neglect. Any implied warranties prescribed by statute are expressly limited to the 90-day period described above. To receive warranty service in the United States: Notify the THD Customer Service Department of the problem requiring warranty service by calling (818) 880-0456 or on the web at http://www.thq.com. If the THQ service technician is unable to solve the problem by phone or on the web via -email, the technician will authorize You to return the Product, at You risk of damage, freight and insurance prepaid by You, together with You dated sales slip or similar proof-of-purchase within the ininity (90) day warranty period (br. THQ co, Substeme Service Operatione), 2690-080, apour Road, Apour Hist, CA 9130.11. To certainty services in the Initial Roadon. With the THQ (US) mited. Customer Service Department of the problem requiring warranty service by calling +44 (0) 870 608 0047 (national/international call rates apply) or on the web at http://www.thq.co.uk and click on Help. If Limited, customer's device trappartment of importance and importance and importan removed. THQ will replace defective media at no charge subject to the conditions set forth above. This is Your sole and exclusive remedy for any breach of warranty. 10. LIMITATION OF LIABILITY, YOU ACKNOWLEDGE AND AGREE THAT THO AND ITS LICENSORS SHALL NOT ASSUME OR HAVE ANY LIABILITY FOR ANY ACTION BY THO OR ITS CONTENT PROVIDERS. OTHER PARTICIPANTS OR

OTHER LICENSORS WITH RESPECT TO CONDUCT, COMMUNICATION OR CONTENT OF THE SOFTWARE THO AND ITS LICENSORS SHALL NOT BE LIABLE FOR ANY INDIRECT, INCIDENTAL SPECIAL PUNITYEE EXEMPLARY OR CONSEQUENTIAL DAMAGES RESULTING FROM POSSESSION, USE, OR MALFUNCTION OF THE SOFTWARE, INCLUDING DAMAGES TO PROPERTY, LOSS OF GOODWILL, COMPUTER FAILURE OR MALFUNCTION AND, TO THE EXTENT PERMITTED BY LAW, DAMAGES FOR PERSONAL INJURIES, EVEN IF ADVISED OF THE POSSIBILITY OF SUCH DAMAGES, EXCEPT AS EXPRESSLY PROVIDED HEREIN, THO'S AND ITS LICENSORS' ENTIRE LIABILITY TO YOU AND YOUR EXCLUSIVE REMEDY FOR ANY BREACH OF THIS AGREEMENT IS LIMITED SOLELY TO THE TOTAL AMOUNT PAID BY YOU FOR THE SOFTWARE. IF ANY, BECAUSE SOME STATES DO NOT ALLOW THE EXCLUSION OR LIMITATION OF LIABILITY FOR CERTAIN DAMAGES. IN SLICH STATES THO'S AND ITS LICENSORS' LIABILITY IS LIMITED TO THE EXTENT PERMITTED BY LAW

11. INJUNCTION. Because THQ would be irreparably damaged if the terms of this License Agreement were not specifically enforced, You agree that THQ shall be entitled, without bond, other security or proof of damages, to appropriate equitable remedies with respect to breaches of this Agreement, in addition to such other remedies as THO may otherwise have under applicable laws.

12. INDEMNITY, At THQ's request, You agree to defend, indemnify and hold harmless THQ, its subsidiaries, affiliates, contractors, officers, directors, employees, agents, licensors, licensors, licens providers, and other users of the Software, from all damages, losses, liabilities, claims and expenses, including attorneys' fees, arising directly or indirectly from Your acts and omissions to act in using the Software pursuant to the terms of this License Agreement or any breach of this License Agreement by You. THO reserves the right, at its own expense, to assume the exclusive defense and control of any matter otherwise subject to indemnification by You bereunder and in such event. You shall have no further obligation to provide indemnification for such matt

13. U.S. GOVERNMENT RESTRICTED RIGHTS. The Software and documentation have been developed entirely at private expense and are provided as "Commercial Computer Software" or "restricted computer software." Use, duplication or disclosure by the U.S. Government or a U.S. Government subcontractor is subject to the restrictions set forth in subparagraph (e)(1)(ii) of the Rights in Technical Data and Computer Software clauses in DFARS 252.227-7013 or as set forth in subparagraph (c)(1) and (2) of the Commercial Computer Software Restricted Rights clauses at FAR 52.227-19, as applicable. The Contractor / Manufacturer is THQ Inc., 29903 Agoura Road, Agoura Hille CA 91301

14 TERMINATION Without prejudice to any other rights of THO, this License Agreement and Your right to use the Software may automatically terminate without notice from THO if You fail to comply with any provision of this Agreement or any terms and conditions associated with the Software. In such event, You must destroy all copies of this Software and all of its component parts

15. ONLINE. THQ makes no guarantees regarding the availability of online play, and may modify or discontinue online service in its discretion without notice, including, for example, ceasing online service for ecor due to a limited number of players continuing to make use of the service over time. Should You use the online version of this game we will not ask You for any personally identifying information. You should avoid saying anythin personally identifying in chat. You agree that THQ has no liability for any violation of this Agreement by You or by any other player. When You play, You agree to be respectful of Your fellow players and never to engage in any behavior that would be abusive or offensive to other players, disruptive of the game experience, fraudulent or otherwise illegal. This includes but is not limited to: (a) Harassing or intimidating other players while chatting or playing this game online or using information obtained while chatting or playing this game to harass or intimidate fellow players outside of the game;

(b) Using language, selecting names or creating any other content that is racially, ethnically or religiously offensive, sexually abusive, obscene or defamatory, and any content that is commercial in nature such as advertise solicitations and promotions for goods or services

(c) Using a player name that is the real name of any other person.

between You and THO.

(d) Violating any local, state or national law including but not limited to laws related to copyright, trademark, defamation, invasion of privacy and identity theft. 16. OPEN BETA TEST PROGRAM. In the event you are a member of the Software specific online community, You may be given the opportunity to opt-in to the "Open Beta Test Program" to provide beta testing for upcoming

Software "patches" and/or standard "updates" to the Software (collectively, the "Beta Test Materials"). Your participation in the Open Beta Test Program is voluntary, and shall be subject to the following terms and conditions (a) As a beta tester, you are invited to play Beta Test Materials for the sole purpose of evaluating planned patches and standard updates to the Software and identifying errors. Nothing in this Agreement shall be construed as oranting you any rights or privileges of any kind with respect to the Beta Test Materials or any other content which may be accessed via the Open Beta Test Program. The Beta Test Materials are provided for testing on an "as is" "as available" basis and we make no warranty to You of any kind, express or implied. You agree to safeguard and prevent unauthorized access to, copying, disclosure, and unauthorized use of the Beta Test Materials; (b) When playing some Beta Test Materials, you may accumulate points, equipment, or other value or status indicators. This data may be reset at any time during the testing process, and it may be reset when the particular patch or updated completes this testing phase

(c) By opting in to the Open Beta Test Program, You agree that: (i) beta testing is at Your own risk and that You know that the Software and/or Beta Test Materials may include known or unknown bugs, (ii) any value or status indicators that you achieve through game play may be erased at any time. (iii) THO has no obligation to make the Beta Test Materials available for play without charge for any period of time, nor to make them available at all, and (iv) this Agreement will apply to Your use of the Beta Test Materials during the beta testing phase;

(d) The Beta Test Materials may contain functions for collecting and tracking information related to an a beta testers' use of the Software and/or Beta Test Materials. THQ reserves the right to compile, save and use such information within the scope of THO's business activities, and analyze any and all data (online registration data, stats, etc.). THO intends to use such data for internal purposes only; and (e) Onen Reta Teet Program accounts are non-transferable under any circumstances

17. GENERAL PROVISIONS. You may not use, copy, modify, sublicense, rent, sell, assign or transfer the rights or obligations granted to You in this Agreement, except as expressly provided in this Agreemen ent in violation of this Agreement is void, except that You may transfer Your Software to another person provided that person accepts the terms of this License Agreement. If any provis Agreement is held to be unenforceable for any reason, such provision shall be reformed only to the extent necessary to make it enforceable, and such decision shall not affect the enforceability of: (i) such provision under other circumstances, or (ii) the remaining provisions hereof under all circumstances. THO's failure to enforce at any time any of the provisions of this Agreement shall in no way be construed to be a present or future waiver of such provisions, nor in any way affect the right of any party to enforce each and every such provision thereafter. The express waiver by THQ of any provision, condition or requirement of this Agreement shall not constitute a waiver of any future obligation to comply with such provision, condition or requirement. Notwithstanding anything else in this Agreement, no default, delay or failure to perform on the part of THQ shall be considered a breach of this Agreement if such default, delay or failure to perform is shown to be due to causes beyond the reasonable control of THQ. This Agreement shall be erned by the laws of the State of California and the United States without regard to its conflicts of laws rules and You consent to the exclusive jurisdiction of the state and federal courts in Los Angeles Cou

California. The United Nations Convention on Contracts for the International Sale of Goods shall not apply to this Agreement. This Agreement represents the complete agreement concerning this License Agree

CUNTENTS

| GAME CONTROLS             |
|---------------------------|
| STORY                     |
| MAIN MENU.                |
| GAME SCREENS              |
| PAUSE MENU                |
| INFESTATION               |
| INFESTATION LOBBY MENU    |
| RUIN MODE                 |
| OBJECTS                   |
| OPTIONS                   |
| MAIN CHARACTERS           |
| ENEMIESII                 |
| NANO FORGE                |
| WEAPONS                   |
| INSTALLATION INSTRUCTIONS |
| LIMITED WARRANTY1         |

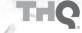

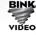

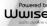

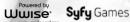

© 2011 THQ Inc. Uses Bink Video. Copyright ©1997-2011 by RAD Game Tools, Inc., Wwise © 2006-2011 Audiokenetic Inc. All Rights Reserved. THQ, Volition, Inc., Red Faction: Armageddon and their respective logos are trademarks and/or registered trademarks of THQ Inc. All rights reserved. All other trademarks, logos, and copyrights are property of their respective owners.

Lua Copyright © 1994-2008 Lua.org, PUC-Rio.

Permission is hereby granted, free of charge, to any person obtaining a copy of this software and associated documentation files (the "Software"), to deal in the Software without restriction, including without limitation the rights to use, copy, modify, merge, publish, distribute, sublicense, and/or sell copies of the Software, and to permit persons to whom the Software is furnished to do so, subject to the following conditions:

THE SOFTWARE IS PROVIDED "AS IS", WITHOUT WARRANTY OF ANY KIND, EXPRESS OR IMPLIED, INCLUDING BUT NOT LIMITED TO THE WARRANTIES OF MERCHANTABILITY, FITNESS FOR A PARTICULAR PURPOSE AND NONINFRINGEMENT. IN NO EVENT SHALL THE AUTHORS OR COPYRIGHT HOLDERS BE LIABLE FOR ANY CLAIM, DAMAGES OR OTHER LIABILITY, WHETHER IN AN ACTION OF CONTRACT, TORT OR OTHERWISE, ARISING FROM, OUT OF OR IN CONNECTION WITH THE SOFTWARE OR THE USE OR OTHER DEALINGS IN THE SOFTWARE

# **GAME CONTROLS**

| CONTROL                                         | ACTION       |
|-------------------------------------------------|--------------|
| W                                               |              |
| 8                                               |              |
| A                                               |              |
|                                                 |              |
| SPACE BAR (when stationary or moving forward)   |              |
| SPACE BAR (when moving to the side or backward) | ·            |
| Shift Shift                                     | _            |
|                                                 |              |
| R                                               |              |
|                                                 |              |
| Ctrl                                            |              |
| Mouse 2                                         |              |
| Mouse 1                                         |              |
| F.                                              |              |
| Tab:                                            |              |
| Mouse3                                          |              |
|                                                 |              |
| [2]                                             | A Y          |
| <u> </u>                                        |              |
| <u>C</u>                                        |              |
| Mouse Wheel Up                                  |              |
| Mouse Wheel Down                                |              |
|                                                 |              |
| 2                                               |              |
| 3                                               |              |
| 4                                               |              |
|                                                 |              |
| V                                               | Push to Talk |

# RED FACTION: ARMAGEDDON — SURVIVING THE ALIEN PLAGUE

I know a thing or two about war. My great-great-uncle fought in the Parker Rebellion.

My grandfather, Alec—they practically named a war after him. And my Red Faction regiment was there when
the Terraformer blew and drove all of Mars underground.

But this isn't a war. This is Armageddon.

We don't know where these things came from. We don't know what they want. We don't even know what the hell they are. They swarm out of the depths like a living plague, slaughtering anything they can get their claws on.

They overran Bastion in a matter of hours. None of the other settlements lasted much longer. We've killed thousands of the damned things, but they keep coming up from their tunnels.

Some say it's my fault—and maybe they're right. But dwelling on the past won't help us survive. I have tools that can turn this crumbling world into a weapon, something to use against the alien horde. That's my plan, anyway. Whether I'll live through it...well, that'll be the luck of the draw, I quess.

I hope this message reaches humanity...if anyone's left to receive it.

- Narius Mason
- November 1, 2175

# MAIN MENU

Continue – Resume the single player game from your last saved checkpoint.

New Game - Start a new single player game.

Load Game - Continue a previously saved game.

Downloadable Content - Access downloadable content (when available).

Infestation - Survive waves of enemies while completing set objectives in this online and offline game mode.

Ruin Mode - Destroy everything and beat the high score.

Options - Customize controls, gameplay, audio, and video options to just the way you like them.

Extras - View player stats, cutscenes, audio logs, and credits.

Quit to Desktop – Exit to the desktop.

## GAME SCREENS

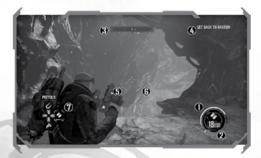

- (1) **Health** Displays your current health. Health slowly recharges when you are outside of combat.
- (2) Ammo Shows how much ammo is available for the currently equipped weapon.
- (3) Compass The yellow arrow indicates the direction of your current objective. Enemies appear as red dots.
- (4) **Current Objective** Your current objective will be displayed in the upper right hand corner of the screen. Activating the GPS will also cause the current objective to be redisplayed.
- (5) Nano Forge energy Displays the amount of energy available for the Nano Forge. Energy slowly recharges over time.
- (6) Magazine meter Shows how much ammo is left in the magazine of the currently equipped weapon.
- (7) **Weapon Radial** Displays your current weapon load-out. The Weapon Radial is only displayed when changing your currently equipped weapon.

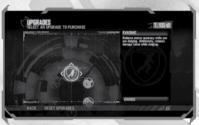

Access Upgrade Stations found throughout the game to spend your valuable Salvage on new abilities. Scroll through the upgrade hubs to see the ability descriptions, and select an upgrade to purchase it. You will unlock additional upgrade tiers as you progress through the game.

Purchased upgrades carry over across all game modes, both online and offline.

Weapon Lockers allow you to change your equipped weapons. Highlight the weapon you wish to equip and select a weapon slot to assign it to. Mouse over the slot you wish to assign the weapon to and click the mouse to assign. The top slot represents weapon slot 1, weapon slot 2 corresponds to the slot on the right, and so on. You may also press the keys that are bound for weapon slots (the default keys are 1, 2, 3, and 4) to assign weapons.

Any new weapons found in the single player game are automatically added to the Weapon Lockers.

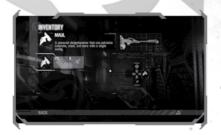

# PAUSE MENU

Save Game – Saves the state of your game as of the most recent checkpoint. Collected Salvage is only saved at Auto Saves, not user saves.

Load Game - Load any existing save.

Load Checkpoint - Load the last checkpoint location.

**Options** – Customize your settings. For more information, please see the Options section on page 7.

Extras - View player stats and listen to audio logs.

Quit Game - Return to the main menu. Any unsaved progress will be lost.

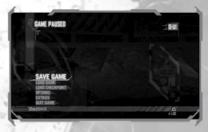

# INFESTATION

Try to survive against wave after wave of aliens while completing mission objectives in this game mode.

Internet Game – Join up with friends from across the globe and survive the invasion together.

LAN Game – Team up with friends connected via a Local Area Network.

Offline - Take on hordes of enemies by yourself.

Voice Chat – Chat options can be set in the audio options menu. Push to Talk Key defaults to 💟. Push to Talk can be set in the Controls menu under "common controls. Mute/un mute olayers in the lobby menu."

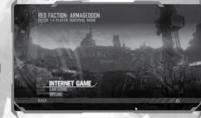

# INFESTATION LOBBY MENU

Mission Select - Choose from a list of missions and combat the Martian menace.

Difficulty - Set the difficulty of the mission to Casual, Normal, Hard, or Insane.

Starting Wave – Set the starting point for the mission. You may only select up to the last wave completed.

**Upgrades** – Access the upgrade menu and use any Salvage you've acquired to buy more upgrades. Purchased upgrades carry over to single player.

Customization - Choose your character preference or select and customize an icon to represent your style to the online world.

Options - Access the game options menu. For more information, see Options on page 7.

Launch Game - Start the game with the current settings.

## RUIN MODE

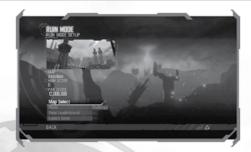

Earn points by causing destruction to man-made structures and objects. Play on a variety of maps to compete on the leaderboards for the highest score.

Map Select – Select a map to play in Ruin Mode. There are five maps to to choose from or unlock: Junction, Frontier, Eviction, Abandoned, and Desolation. The latter four must be unlocked before you can play them.

Mode - Choose from Challenge or Free Play Mode

View Leaderboards - Examine the top players or sort by friends for the five Ruin Mode maps.

Launch Game - Begin the game with your selected options.

# **OBJECTS**

## SALVAGE

Collect Salvage to purchase upgrades for your character. Salvage can be found by destroying buildings and other structures, or by searching in cylindrical containers scattered across Mars.

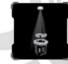

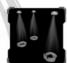

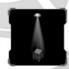

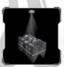

# AMMO CRATES Ammo crates come

Ammo crates come in both large and small sizes. Keep an eye out for these blue boxes and collect them to ensure you always have enough ammo on hand.

## **AUDIO LOGS**

Scattered throughout the world you will find audio recordings left behind before Armageddon began. These recordings give a glimpse of what life was like both before and after the destruction of the Terraformer.

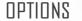

## CONTROLS

Mouse Camera Y Axis - Choose Normal or Inverted Y axis controls.

Mouse Sensitivity – Adjust the sensitivity when moving the mouse.

On Foot Controls - Assign the controls when on foot.

Exoskeleton Controls - Assign the controls when operating an Exoskeleton.

Walker Controls - Assign the controls when operating a Walker.

Flyer Controls – Assign the controls when operating a Flyer.

Gamepad Settings - Assign the controls when a compatible gamepad is connected.

### **GAMEPLAY**

Snap to Targets - Enable or disable the target assist function.

Help Messages - Choose to enable or disable hints during gameplay.

Reset Salvage and Upgrades – This option will reset all salvage and unlocked upgrades in all single player saved games and in multiplayer.

## AUDIO

Overall - Set the overall volume level for the game,

Music - Adjust the volume for music.

Voice - Set the volume for character voices.

SFX - Adjust the volume for sound effects.

Subtitles - Enable or disable subtitles in the game.

## VIDEO

Gamma - Adjust the overall gamma levels for the game.

**Brightness** – Adjust the brightness levels. Follow the on-screen instructions to determine the optimal brightness setting for your monitor.

Contrast - Set the contrast level.

Aspect Ratio - Choose between 4:3, 16:9, and 16:10.

**Resolutions** – Set your preferred output resolution.

Display mode - Toggle between Full screen and Windowed mode.

V-sync - Enable or disable V-sync.

Anti-Aliasing - Disable or set the level of Anti-Aliasing.

Filter Mode - Adjust texture filtering.

Ambient Occlusion - Disable or set the level of ambient occlusion.

Shadow Detail - Set the level of shadow detail.

Texture Detail - Set the level of texture detail.

Motion Blur - Enable or disable motion blur.

Scene Detail - Adjust the overall scene detail level for the game. Low settings will improve performance.

Post Processing Detail - Set the level of bloom and distortion effects.

# **EXTRAS**

Player Stats – Review all of the player's stats, from number of kills per enemy type, weapon and Nano Forge usage, vehicles operated, and Achievements.

Cutscenes - Watch unlocked story cutscenes again.

Audio Logs - Review Audio Logs recovered during the single player campaign.

Credits - View the credits.

# MAIN CHARACTERS

## DARILIS

For better or worse, the Masons are the "first family of Mars" — Washington, Jefferson, and Adams all rolled into one, along with the fighting spirit of the Minutemen. Darius is the scion of this legacy, though he never asked for the responsibility or wanted it. He just wanted to be left alone to live his own life, not the one Mars had seemingly demanded of him.

He might have succeeded in avoiding the "Mason destiny" if not for Adam Hale and his apocalyptic cult. While doing his tour of duty for the colony, Darius was unable to stop Hale from destroying the Terraformer. The Martian atmosphere quickly deteriorated to the point where only the caverns and deep places of Mars were habitable. While the Colonists don't necessarily blame Darius for the disaster, his guilt eats at him, and he is never as comfortable with them as he once was.

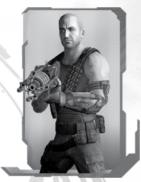

Darius's guilt has prompted him to spend longer amounts of time alone, seeking out missions that would take him away from settlement life. He has learned how to survive by eking out a living from Salvage, how to blend into a crowd, and how to fight. The one thing he hasn't been able to do is forget or forgive what has been done to him.

## S. A. M.

The Situational Awareness Module, an Artificial Intelligence known as S.A.M. was designed and constructed by Samanya Mason as a fail-safe monitor for the Nano Forge. Utilizing scanners and a super-processor, its CPU fits into the palm of a hand, though it usually resides within a structure crafted by Darius Mason to wear on his wrist. S.A.M. aids Mason by giving advice, by calculating odds of survival for different routes, and by being a "second brain" that looks after the safety of Mason and, thus, the safety of the Nano Forge.

Though not strictly "sentient" or emotional, Mason swears that S.A.M.'s deadpan delivery of the facts is laced with sarcasm. The A.I. was designed with this in mind, however: to maintain a calm, rational thought process during a firefight.

#### KARA

Born a Marauder, Kara is a hard-nosed smuggler who knows both the streets and the world of science. Kara ran away from the regimented hierarchy of the Marauders at an early age. Smuggling goods around Mars and from Earth just seemed a natural course of action, both as an act of defiance and as an easy way to make cash. It was while operating in the underground of Mars that she met Darius.

Aside from their place of birth, Kara and Darius couldn't be more different. Darius is a hard worker who takes people at face value; Kara is a sly, sarcastic rebel who trusts few. Darius wants to live his life and avoid authority: Kara is always looking to pick a fight. They do have one thing in common: they both want to stay hidden, and through that, a natural friendship was born.

### FRANK WINTERS

A sergeant in the Red Faction military, Winters got where he is by being the toughest son of a bitch on the planet. Winters prefers to be in the field with his men, not sitting back in a bunker. He has earned an almost mystical quality among his soldiers... stories of Winters charging headfirst into battle and emerging unscathed are common.

Winters is physically imposing and carries himself with a "no-nonsense" attitude. Winters is all business, and if you jeopardize his mission in any fashion, there will be hell to pay.

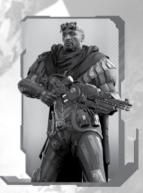

## ADAM HALE

Adam Hale's father was an EDF captain killed by Alec Mason during the Revolution of 2125. Hale was raised by EDF survivors abandoned on Mars. In 2150, Hale's White Faction launched a new war against the Colonists. Red Faction forces led by Alec Mason and his son Jake defeated Hale.

Hale vanished after the Battle of Bakhuysen Trench. Years later, he returned as the messiah to a band of violent Marauder separatists. Hale's Cultists claim he joins the mystical Martian past to a glorious future. Others see a madman who would destroy the planet to rule it.

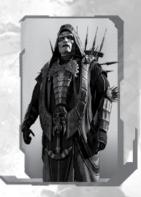

## ENEMIES

#### CRFFPFR

#### ULTOR EXPEDITION LOG - 10.22 1.589

Many called this expedition a fool's errand. But today, after descending more than a kilometer below the Martian surface, we made a monumental discovery.

Preliminary analysis indicates that the creature is unrelated to any of the simple bacteria that still thrive in the planet's frozen soil. It is as alien as it is beautifulevidently a stranger to Mars, as we ourselves once were.

These passageways travel deeper. We must do the same.

- Axel Capek

## RAVAGER

#### III TOR EXPEDITION LOG - 10 588 025

The creatures were initially found in stasis, all vital systems dormant. Today, we managed to awaken one.

We were testing its shell for electrical conductivity, and it absorbed every ampere we pumped into it. The specimen's reanimation was quite rapid—one could say it "fed" on the electricity.

It also fed on one of my scientists. A minor setback.

- Axel Capek

## BERSERKER

### ULTOR EXPEDITION LOG - 11.113.498

The number of creatures hibernating beneath the surface is unknown. But, they may not be fully autonomous; brain dissections reveal a node that appears to be a sort of organic transponder...

The rest of the team went to investigate tunnels further down. Only Hawkins returned, badly wounded. He died screaming about ...something. I must return to the surface, alone...

I've ordered the shaft sealed, and its location obscured. This is a plague that could devastate Mars, an Armageddon only a madman would unleash.

- Axel Capek

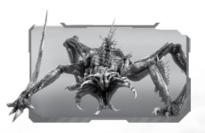

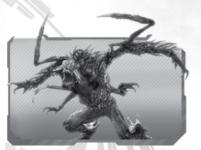

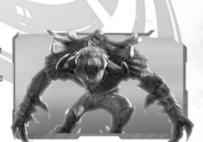

# NANO FORGE

The Nano Forge is a device used to reconstruct semi-demolished walls, catwalks, etc. Utilizing a miniature fission-reactor and an A.l. built into the machine's housing, an array of miniature magnetic "lenses" can restructure most simple surfaces. The Nano Forge's energy core has a half-life of several thousand years, though it does tend to overheat.

As you progress through the game, salvage can be spent at Upgrade Stations to unlock additional upgrades for the Nano Forge. As the tiers of the Upgrade Station are unlocked, additional enhancements for each Nano Forge ability may be purchased with salvage.

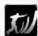

#### Impact

The Nano Forge creates a strong kinetic force that destroys everything in its path.

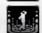

#### Shockwave

The Nano Forge releases a burst of energy that stuns nearby enemies and damages them.

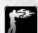

#### Berserk

The Nano Forge infuses you with energy, temporarily increasing your attack speed and damage.

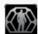

#### Shell

The Nano Forge creates a sphere of protective energy that stops incoming weapon fire.

Enemies within the Shell are attacked by nanites.

## WEAPONS

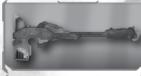

#### M---

A powerful sledgehammer that can pulverize concrete, steel, and more with a single swing.

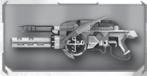

#### Magnet Gun

Two-staged salvaging device that, in skilled hands, can be a formidable weapon.

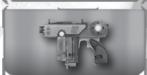

#### Pistols

Dual-wielded bullet pistols. Highly accurate.

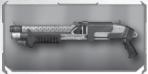

## Shotgun

A standard pump-action shotgun. Deadly at close range.

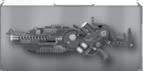

#### Assault Rifle

Triple barreled, fully automatic rifle. Standard issue for all Red Faction soldiers

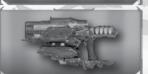

#### Ranshees

High damage, slow fire dual-wielded pistols. A favorite of smugglers and salvagers alike.

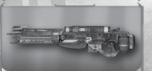

#### Rail Driver

Powerful rifle equipped with state-of-the-art biometric scope to identify hostile forces.

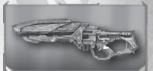

#### Nano Rifle

Marauder developed rifle that fires a burst of nanites. Capable of disintegrating most materials.

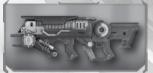

#### Charge Launcher

Fires a remote charge that can stick to any material. Charges must be detonated manually.

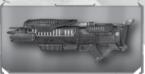

#### Rocket Launcher

Fires a high-velocity explosive. Useful for heavily armored targets

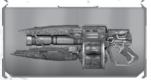

#### Pulse Grenade

Timed explosive that destroys organic material while minimizing damage to structures.

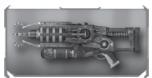

#### Plasma Cannon

Fires a bolt of plasma that penetrates objects with destructive force

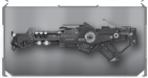

#### Plasma Ream

Unleash a focused beam of plasma capable of burning through most materials

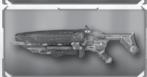

#### Singularity Cannon

Fires a black hole that engulfs anything within its radius before detonating.

# INSTALLATION INSTRUCTIONS

#### **Boxed Copy Installation**

If you purchased a boxed copy of RED FACTION: ARMAGEDDON, insert the DVD-ROM into your drive. Select your language, and then install the game. You will be prompted during the installation to install Steam if you do not yet have it installed, and then it will ask you to login to your Steam account. Follow the onscreen instructions to finish the installation. You must be connected to the Internet during this initial installation process.

If prompted for your Product Key, please note it is located on the back of the manual cover.

#### Steam Installation

For purchases of RED FACTION: ARMAGEDDON through Steam's online storefront, the game will automatically appear in your Games list. Click on the RED FACTION: ARMAGEDDON title to bring up the game page.

Click on the Install button at the top of the page to begin installation.

You can also choose to add a box copy of RED FACTION: ARMAGEDDON purchased through a store to your Steam account. From the Games menu, click on "Activate a Product on Steam..." and agree to the Terms of Service. Enter your product key into the provided line and click on Next. You can now download and play your copy of RED FACTION: ARMAGEDDON as if you had purchased it directly from within Steam.

#### DIRECTX 9 REQUIRED

You are required to have DirectX version 9.0c (included on the installation disc) or later to play RED FACTION: ARMAGEDDON.

#### TROUBLESHOOTING

Please refer to the Readme file in your installed game directory for the latest information regarding troubleshooting and technical support.

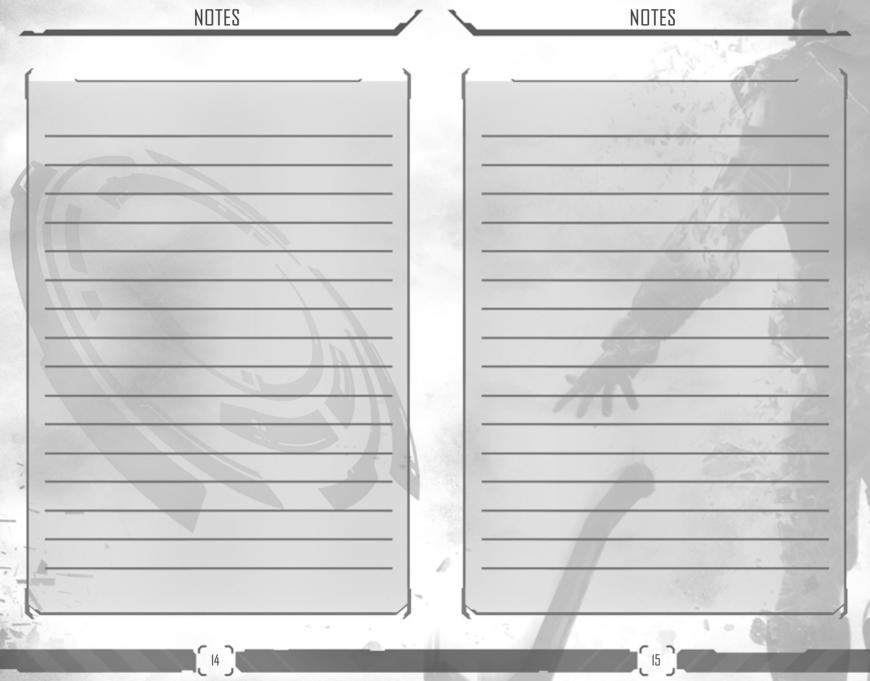

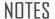

## LIMITED WARRANTY

#### Varranty and Service Information

In the unlikely event of a problem with your software product (the "Product"), you may only need simple instructions to correct the problem. Please contact the THQ Inc. ("THQ") Customer Service Department at [518] 880-0456 or on the web at http://www.thq.com before returning the Product to a retailer. Use Customer Service Representatives are available to help you Monday frough Friday you not 5pm PST or you can use our automated systems by phone or on the web 24 hours a day, 7 days a week. Please do not send any Product to THQ without contacting us first. Your 5 digit Product Code is \$5117. Please use this code to identify your Product when contacting us.

#### imited Warranty

THO warrants that the medium on which the Product is recorded shall be free from defects in materials and workmarship for a period of ninety (90) days beginning on the purchase date of the applicable leash git in orimitary prode-fragments. Executive prohibited by applicable leash, this includes leash git in crimitary produced to the propriet of the propriet of the propriet and is statistyrowincial leavy prohibits described in the original purchase. If an implied warranty or condition is created by your state fundation and sederal as statistyrowincial leavy prohibits disciplinary or condition and the propriet of the propriet of the propriet of the propriet of the propriet of the propriet of the propriet of the propriet of the propriet of the propriet of the propriet of the propriet of the propriet of the propriet of the product of the propriet of the propriet of the propriet of the product provided to you after the expiration of the ninety (90) day limited warranty period control to the product provided to you after the expiration of the ninety (90) day limited warranty period control to the product provided to you after the expiration of the ninety (90) day limited warranty period provided to you after the expiration of the ninety (90) day limited warranty period provided to you after the expiration of the ninety (90) day limited warranty period provided to you after the expiration of the ninety (90) day limited warranty period provided to you after the expiration of the ninety (90) day limited warranty period provided to you after the expiration of the ninety (90) day limited warranty period or stately indication to stately indication. No THO supplier, dealer, agent or employee is authorized to make any modification, extension and/or addition.

#### Evelucive Remedy

THO's and its suppliers' entire liability and your exclusive remedy for any breach of this limited warranty shall be, at THO's option from time to time exercised subject to applicable law, (a) return of the amount that you paid (if any) for the Product or (b) repair or replace, at THO's option, the Product for or charge, provided you return the Product THO with a copy of your receipt for the Product. The original purchaser is entitled to this warranty only if the date of purchase is registered at point of sale or the original purchaser can demonstrate, to THO's satisfaction that the Product was purchased within the last ninety (90) days. You will receive the remedy elected by THO without charge, except that you are responsible for any expenses you may incur (e.g. cost of shorping the Product). Shipping and handling charges from THO to you also may apply except where prohibited by applicable law. THO may, at its option, use new or refinished or used parts in good working condition to repail or replace the Product. In the event that the Product is no longer available, IHO may, in its opid discretion, replace the Product with a product of comparable value. Any replacement software product will be warranted for the remainder of the original limited warranty period, or thirty (30) days, whichever is longer or for any additional period of time that may be applicable in your jurisdiction.

#### Limited Warranty Limitation

The provisions of this limited warranty are valid only in the United States and Canada. Except to the extent prohibited by applicable law, this limited warranty shall not be applicable and shall be void if (a) the defect in the Product has arisen through abuse, unreasonable use, misreatment or neglect. (b) the Product is used with products not sold or licensed by THG (including but not limited to, non-licensed game enhancement and copier devices, adapters and power applies); (c) the Product is modified or transpread with; (c) the Product's serial number has been altered, defacted or removed.

#### How to Obtain Limited Warranty Support

To receive warranty service, notify the THQ Customer Service Department of the problem requiring warranty service by calling (818) 880-0456 or on the web at http://www.thc.com. If the THQ service technician is unable to so the problem by plone or on the web a e-mail, he will authorize you to return the Product, at your risk of damage, freight and insurance prepaid by you, together with your dated sales slip or similar proof-of-purches within the ninety (90) day warranty period and proof-of-purches within the ninety (90) day warranty period proof-of-purches within the ninety (90) day warranty period proof-of-purches within the ninety (90) day warranty period proof-of-purches within the ninety (90) day warranty period proof-of-purches).

THQ Inc. Customer Service Department 29903 Agoura Road Agoura Hills, CA 91301

THQ is not responsible for unauthorized returns of the Product and reserves the right to send such unauthorized returns back to customers.

#### Repairs after Expiration of Limited Warranty

After the ninety (90) day limited warranty period, the original purchaser of the Product in the United States and Canada is entitled to the replacement of defective Product for the following faces provided that: (a) THD receives the defective Product during the one (1) year period beginning on the purchase date of the sailes slip or similar proof-bry-bruchase; (b) the dated sales slip or similar proof-bry-bruchase is provided to THD with the defective Product, and (c) the original purchaser returns the Product at his own risk of damage, freight and insurance prepaid. A defective Product may be so replaced for US\$25.00. Make checks payable to THD line, and return the Product along with the original proof of purchase to the address isted above.

#### Disclaimer of Warranties

THE LIMITED WARRANTY THAT APPEARS ABOVE IS THE ONLY EXPRESS WARRANTY MADE TO YOU AND IS PROVIDED IN TIEL OF ANY OTHER EXPRESS WARRANTES OS SIMILAR BOULGATIONS (IF ANY) CREATED BY ANY ADVERTISING, DOUBLENTATION, PRACKAGING, BO THER OWN MINICATIONS. EXCEPT FOR THIS LIMITED WARRANTY AND TO THE MAXIMUM EXTENT PERMITTED BY APPLICABLE LAW, THA AND ITS SUPPLIERS PROVIDE THE PRODUCT "AS IS" AND WITH ALL FAULTS, AND PEREEY DISCLAIM ALL OTHER WARRANTIES, BNC CONDITIONS, WHETHER EXPRESS, IMPLET OR STATUTION, INCLUDING, BUT NOT LIMITED TO, ANY (IF ANY) IMPLIED WARRANTIES, DUTES OR CONDITIONS OF MERCHANTABILITY, OF FITNESS FOR A PARTICULAR PURPOSE, OF RELIABILITY OR AVAILABILITY, OF ACCURACY OR GOMETETENSS OF RESPONSES, OF RESULTS, OF LACK OF INSUESS, AND OF LACK OF INSUERCE, ALL WITH REAGAD TO THE PRODUCT. ALSO, THERE IS NO WARRANTY OR CONDITION OF TITLE, QUIET ENJOYMENT, QUIET POSSESSION, CORRESPONDENCE TO DESCRIPTION OR NON-INFRINCEMENT WITH REGARD TO THE PRODUCT.

#### **Limitation of Liability**

TO THE MAXIMUM EXTENT FERMITTED BY APPLICABLE LAW, IN NO EVENT SHALL THO OR ITS SUPPLIERS BE LIABLE FOR ANY SPECIAL INCIDENTAL PUNITIVE, INDIRECT, OR CONSEQUENTIAL DAMAGES WHATEOSEVER INICULIONS, BUT NOT LIMITED TO, DAMAGES FOR IOSS OF PROFTS OR CONFIDENTIAL OR OTHER INFORMATION, FOR BUSINESS INTERBUPTION, FOR PERSONAL INJURY, FOR LOSS OF PRIVACY, FOR FAILURE TO MEET ANY DUTY INCLUDING OF GOOD FAITH OF OR FRACENDE CARE, FOR NEGLEGANCE, AND FOR ANY OTHER PEVALUARY OR OTHER LOSS WHATSOEVER) ARRIVED OF IN MAY WAY REFLATED TO THE USE OF OR INABILITY TO USE THE PRODUCT, EVEN IN THE EVENT OF THE FAULT, TORT INCLUDING NEGLEGANCE, MISSERPESENTATION, STRICT LIABILITY, OF SUCH DAMAGES. Some jurisdictions of ont allow the exclusion or limitation of special, indirect, incidental, or consequential damages, so the above limitation or exclusion may not apply to you.

#### Warning

Copying of the Product or any of its contents or elements is illegal and is prohibited by United States and international copyright laws. Back-up or archival copies of the Product or any of its contents or elements are not authorized and are not necessary to protect your copy of the Software product. United States and international copyright laws also protect this manual and other printed matter accompanying the Product. Violators will be prosecuted.